# ipgen - Interactive Packet Generator https://github.com/iij/ipgen/

This presentation material was written by ryo@iij.ad.jp Presented by msaitoh@n.o

# What is ipgen?

• ipgen is a packet generator, benchmark, performance measurement tool.

# Motivation

- We are developing router.
- We must do performance test over and over to tuning IP forwarding and to do tests.
- in so doing, we use various benchmark programs/boxes.

• ftp, ping -f, iperf, ttcp, nuttcp, etc...

– simple and convenient :-)

- sometime they cannot achieve enough performance depending on hardware and/or network stack implementation :-(
- cannot get good accuracy and detailed information of results :-(
- Proprietary router tester products (SPIRENT communications, Ixia, Artiza Networks, etc...)
	- High reliable benchmarks :-)
	- very expensive :-(
	- device busy. most of the time, someone use it. (EBUSY) :-(
- Want to test easily on my desk!
	- It's required to speed-up NetBSD MP network stack project.
- with reasonable performance, good accuracy and detailed information of results

## ryo@ made it.

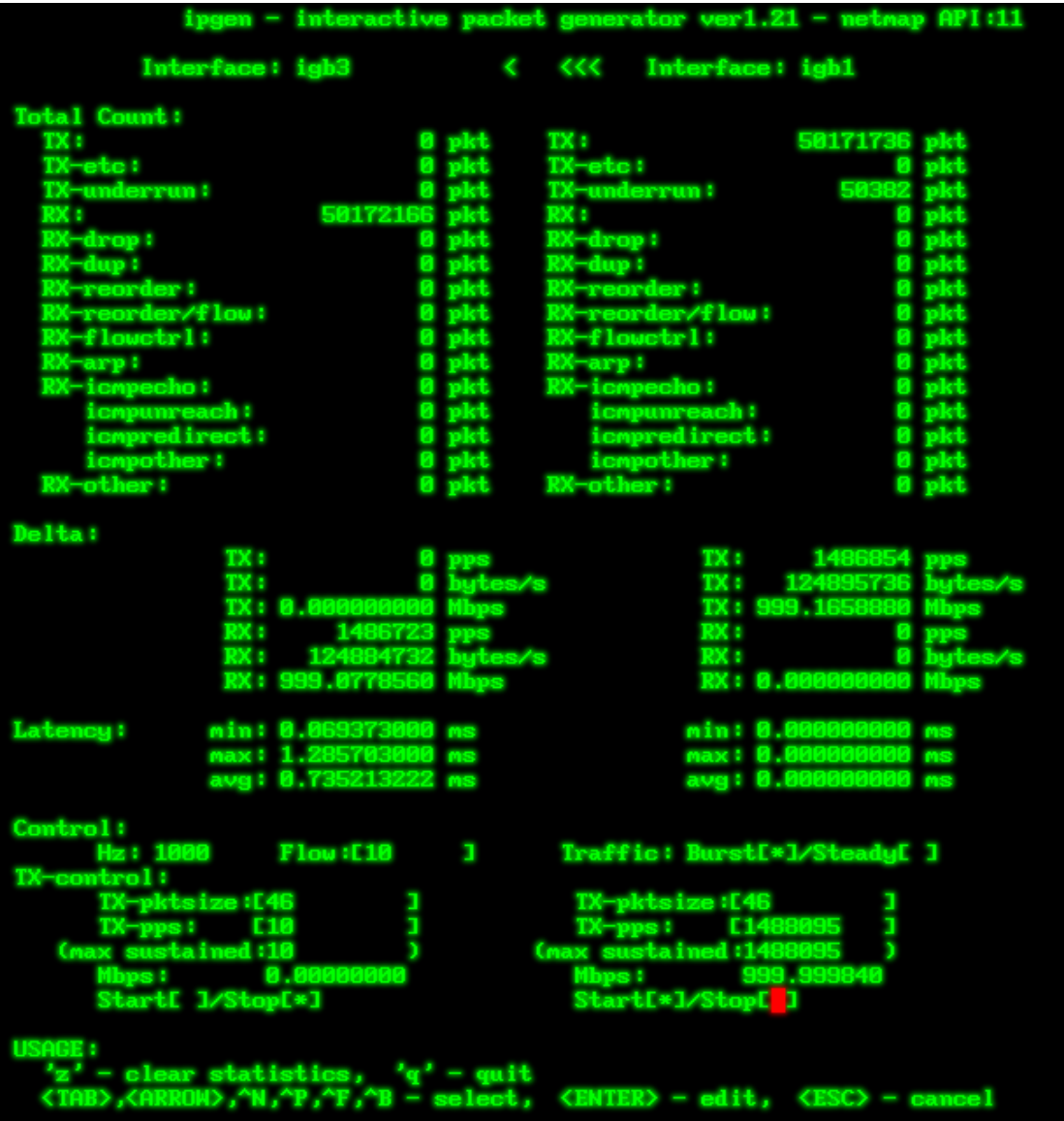

### example

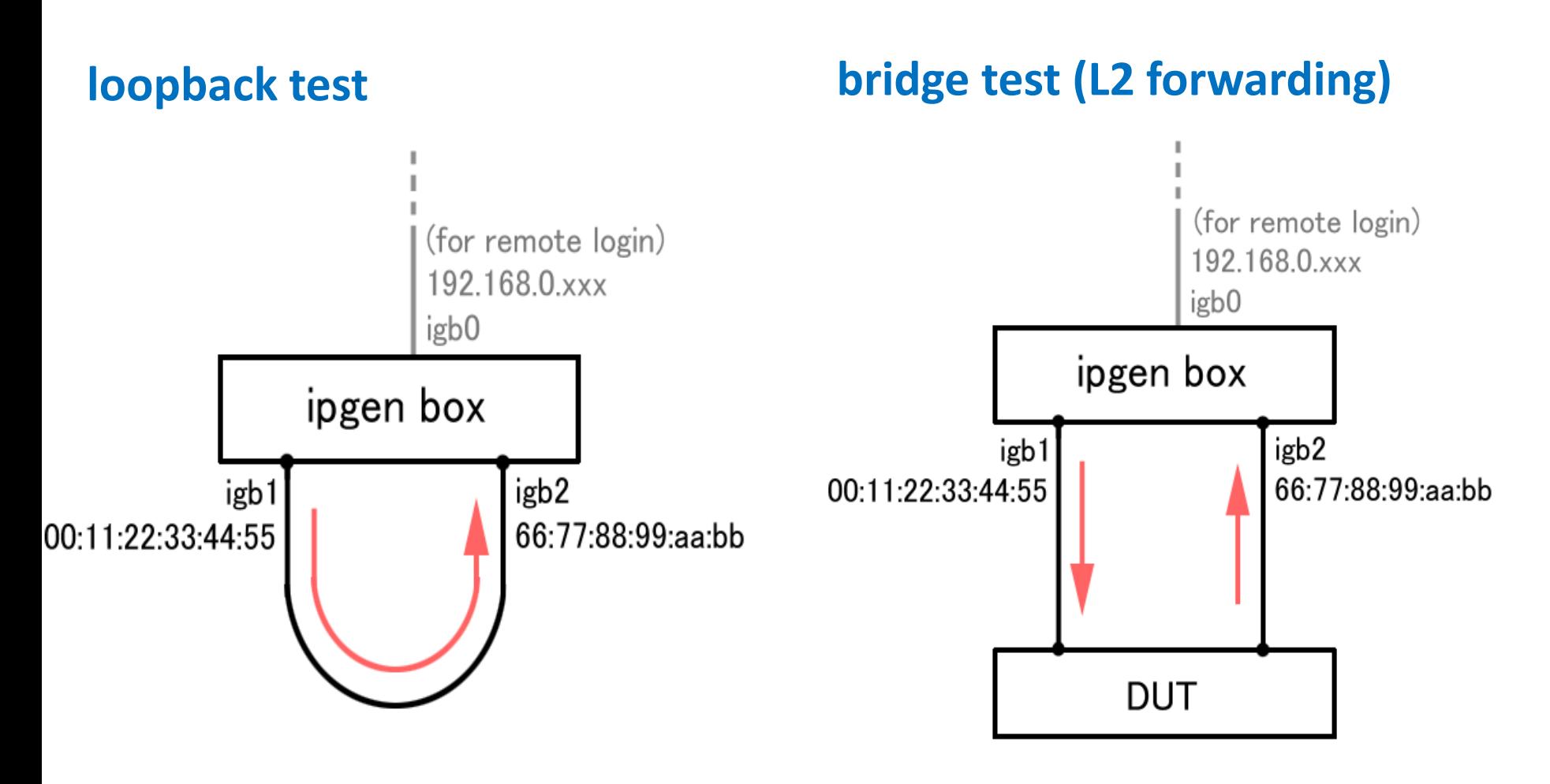

# ipgen -T igb1,66:77:88:99:aa:bb -R igb2,00:11:22:33:44:55

### example

**L3 forwarding test**(for remote login) 192.168.0.xxx igb0 ipgen box igb2 igb1 192.18.0.1/24 192.18.1.1/24 192.18.0.2/24 192.18.1.2/24 **DUT** 

# ipgen -T igb1,198.18.0.2,198.18.0.1/24 -R igb2,192.18.1.2,192.18.1.1/24

# using FreeBSD netmap

#### Luigi-san has already written simple 'pkt-gen' program in FreeBSD:tools/tools/netmap

/[base]/head/tools/tools/netmap

#### Index of /head/tools/tools/netmap

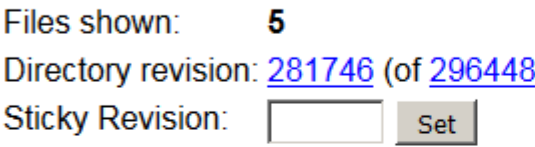

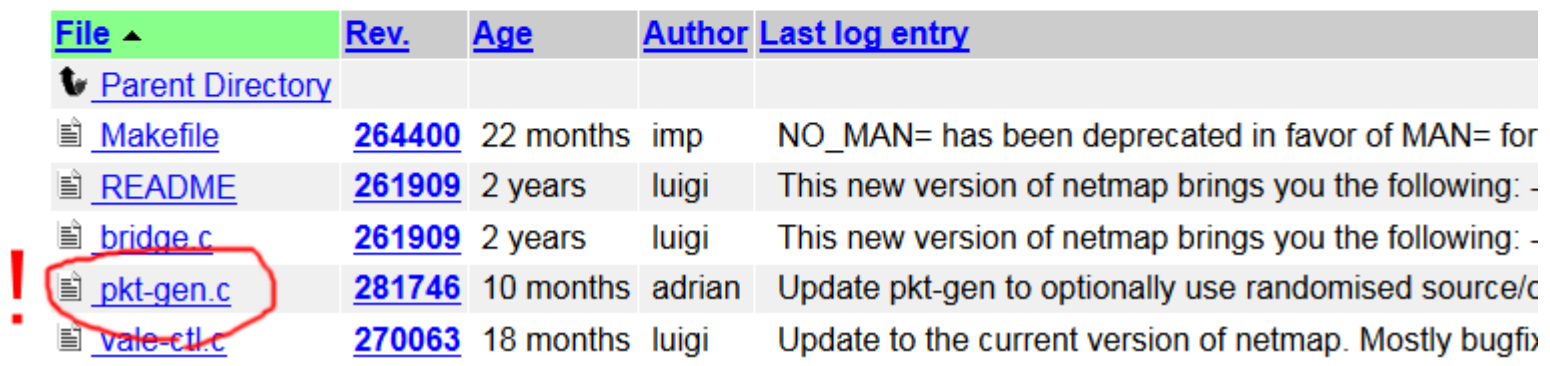

#### I wrote using examples from it :)

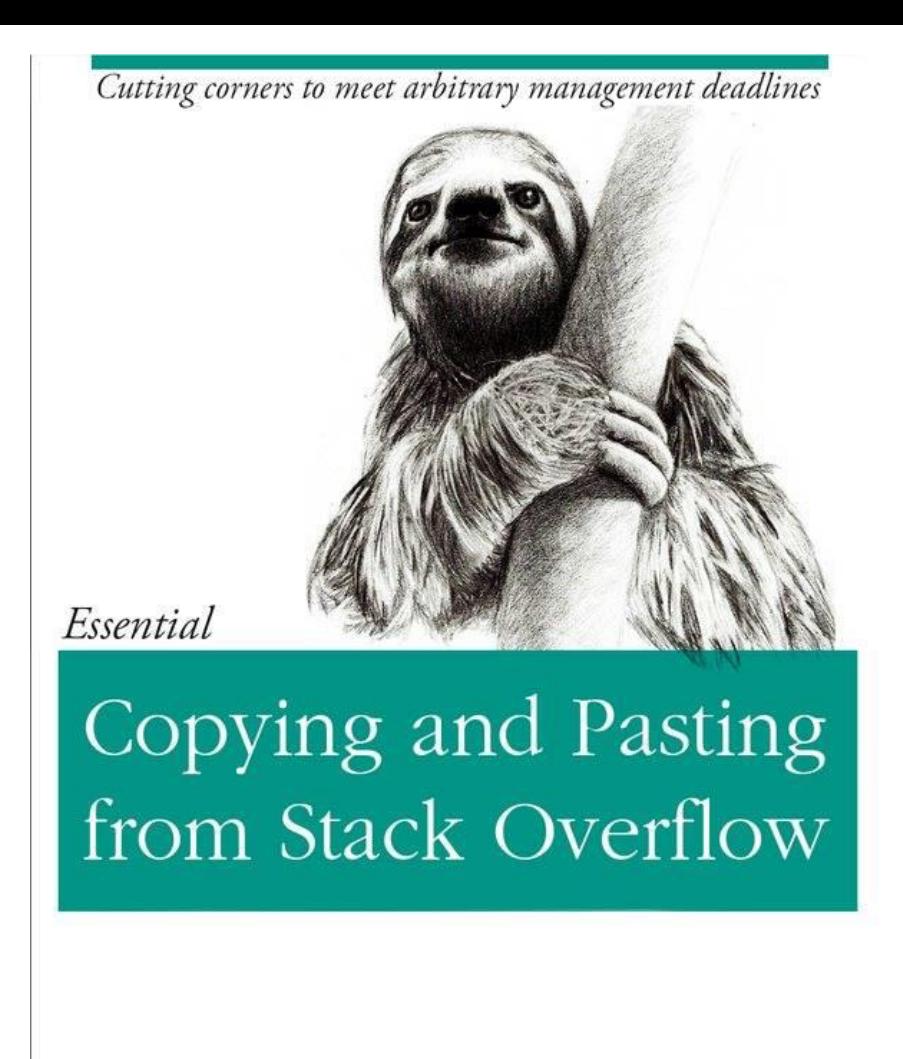

O'REILLY®

The Practical Developer @ThePracticalDev

copy and paste is the best way to programming.

## Features

- Interactive UI
- Drop/Duplicate/Reorder counter
- Multiple flows support
- Inter Packet Gap support
- RFC2544 test
- IPv6 support

# drop/duplicate/reorder counter

each packet has a sequence. ipgen has a bitmap flag internally.

#seq received bitmap

: 1999 - 1999<br>1999 - 1999 - 1999 - 1999 - 1999 - 1999 - 1999 - 1999 - 1999 - 1999 - 1999 - 1999 - 1999 - 1999 - 1999 - 1999

: 1999 - 1999<br>1999 - 1999 - 1999 - 1999 - 1999 - 1999 - 1999 - 1999 - 1999 - 1999 - 1999 - 1999 - 1999 - 1999 - 1999 - 1999

0: 1111111111111111111111111111111111111111111111111

--- -------------------------------------------------

- 50: 1111111111111111111111111111111111111111111111111
- 100: 1111111111111111111100000000000000000000000000000
- 150: 0000000000000000000000000000000000000000000000000
- 200: 0000000000000000000000000000000000000000000000000
- 250: 0000000000000000000000000000000000000000000000000

#105→#106→#108→#109→#110→

#### 100: 1111111011111000000000000000000000000000000000000  $\overline{\phantom{a}}$ #107 dropped?

#105→#106→#108→#109→#110→#107→#111… ~~~~

#### 100: 1111111111111000000000000000000000000000000000000  $\sim$ #107 not droped. (reordered)

#105→#106→#108→#109→#110→#107→#111→#108→ ~~~~ ~~~~ 100: 1111111111110000000000000000000000000000000000000  $\overline{\phantom{a}}$ #108 duplicate!

# ipgen check reordering with considering each flow

- $[A \rightarrow B$  #1]  $[A \rightarrow B$  #1]  $[A \rightarrow C$  #2]  $[A \rightarrow B$  #3]
- $[A \rightarrow B \#3] \rightarrow [DUT] \rightarrow [A \rightarrow B \#5]$  $\lceil A \rightarrow C$  #4]  $\lceil A \rightarrow C$  #2]  $[A \rightarrow B$  #5]  $[A \rightarrow C$  #4]  $[A \rightarrow C$  #6]  $[A \rightarrow C$  #6]

#1→#3→#5→#2→#4→#6 ... is this reordered? this is reordered totally, but this is not reordered per flow.

# ipgen check reordering with considering each flow

- $\begin{bmatrix} A \rightarrow B \#1 \#11 \end{bmatrix}$   $\begin{bmatrix} A \rightarrow B \#1 \#11 \end{bmatrix}$  $[A \rightarrow C$  #2 ##1]  $[A \rightarrow B$  #3 ##2]
- $[A \rightarrow B \#3 \#42] \rightarrow [DUT] \rightarrow [A \rightarrow B \#5 \#43]$  $\begin{array}{ccc} \Gamma A \rightarrow C \end{array}$ #4 ##2]  $\begin{array}{ccc} \text{[A \rightarrow C \end{array}$  #2 ##1]  $[A \rightarrow B$  #5 ##3]  $[A \rightarrow C$  #4 ##2]
- $[A \rightarrow C$  #6 ##3]  $[A \rightarrow C$  #6 ##3]
- 

##1→###2→###3→##1→###2→##3

for each flow, not reordered.

## Burst transmission problem

- E.g., sending packets with 1,000 pps
	- if the granularity of the internal timer is 1 sec., 1,000 packets are sent in bulk at the beginning in each time slot and remaining period of the slot will be idle
- Finer timer solves the problem?
	- No. 1,000 Hz timer can solve the problem on 1,000 pps, but cannot solve on 100,000 pps
- More finer timer?

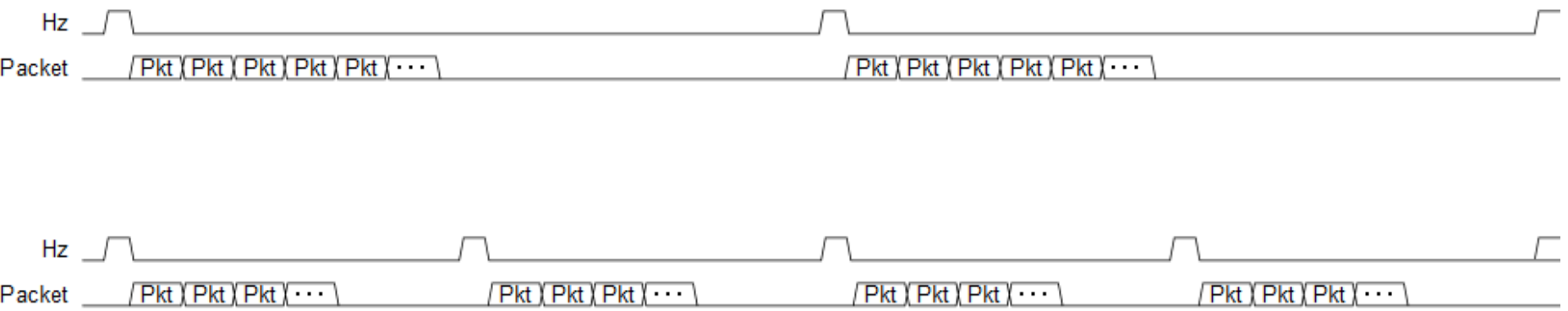

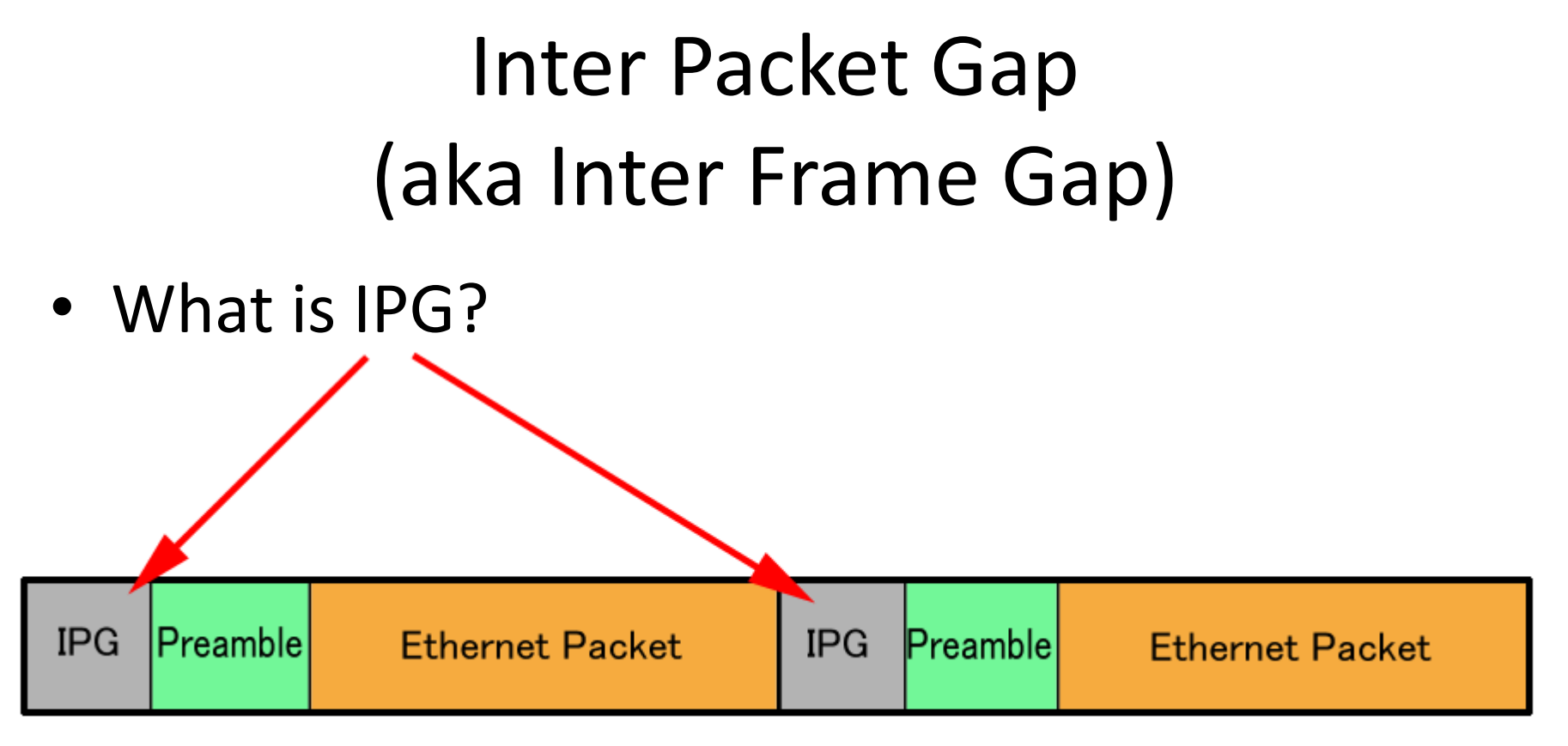

*Ethernet devices must allow a minimum idle period between transmission of Ethernet packets. (from wikipedia)*

Inter Packet Gap is the idle period.

#### on most ethernet device, IPG is configurable. also Intel's GbE can!

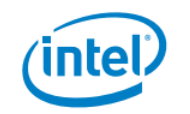

Integrated GbE Controller PRM-Programming Interface-C2000 Product Family

#### 6.12.3 Transmit IPG Register-TIPG  $(0x0410; R/W)$

This register controls the Inter Packet Gap (IPG) timer.

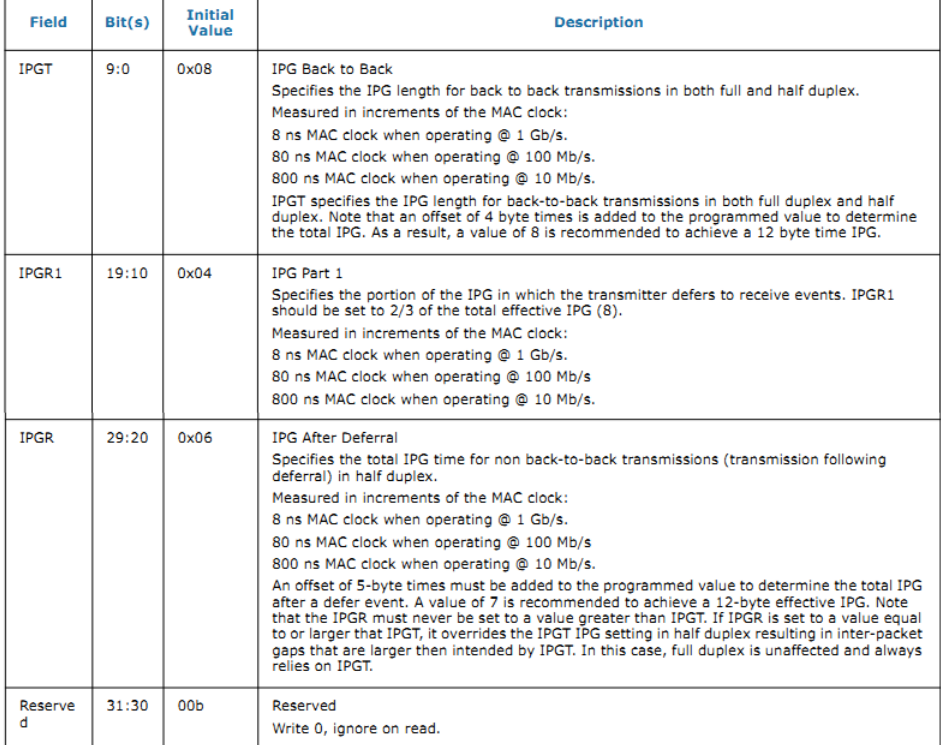

### but no API to configure IPG from userland. I wrote small patch!

```
--- if_igb.c (revision 292398)
+++ if_igb.c (working copy)
@@ -547,6 +548,12 @@
              -1
       3
       SYSCTL_ADD_PROC(device_get_sysctl_ctx(dev),
           SYSCTL_CHILDREN(device_get_sysctl_tree(dev)),
          OID_AUTO, "tipg", CTLTYPE_INT|CTLFLAG_RW,
           adapter, 0, igb_sysctl_tipg, "I",
           "Transmit IPG register");
ŧ
       /*
       ** Start from a known state, this is
       ** important in reading the nvm and
60 - 6377, 3 + 6384, 23 60IGB_CORE_UNLOCK(adapter);
       return (0);B
÷
+static int
+igb_sysctl_tipg(SYSCTL_HANDLER_ARGS)
+{
       struct adapter *adapter = (struct adapter *)arg1;
     int error, value;
+u32 reg;
       value = E1000_READ_REG(&adapter->hw, E1000_TIPG) & E1000_TIPG_IPGT_MASK;
       error = sysctl_handle_int(oidp, &value, 0, req);
      if (error || req->newptr == NULL)return (error);
      reg = E1000_READ_REG(&adapter->hw, E1000_TIPG);
       reg &= ~E1000_TIPG_IPGT_MASK;
     reg |= value & E1000_TIPG_IPGT_MASK;
       E1000_WRITE_REG(&adapter->hw, E1000_TIPG, reg);
÷.
      return (0);
+}
```
#### This patch can control IPG by sysctl(8)

- # sysctl dev.igb | grep tipg
- dev.igb.5.tipg: 8
- dev.igb.4.tipg: 8
- dev.igb.3.tipg: 8
- dev.igb.2.tipg: 8
- dev.igb.1.tipg: 8
- dev.igb.0.tipg: 8

# Controlling IPG can provide steady traffic

#### no IPG adjustment (burst traffic mode)

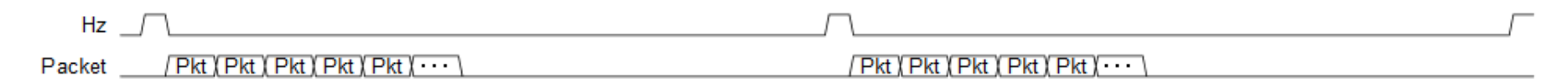

#### with IPG adjustment (steady traffic mode)

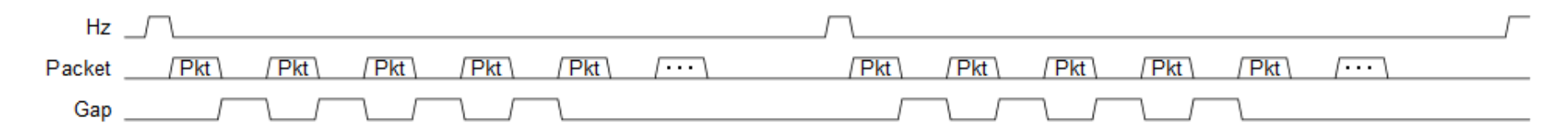

## RFC2544 test

Q. What is RFC2544 test? A. SEE RFC2544 :)

> The objective of the test is to determine the minimum interval between bursts which the DUT can process with no frame loss.

### ipgen supports RFC2544 test mode. It does binary search to avoid measuring with every traffic (pps)

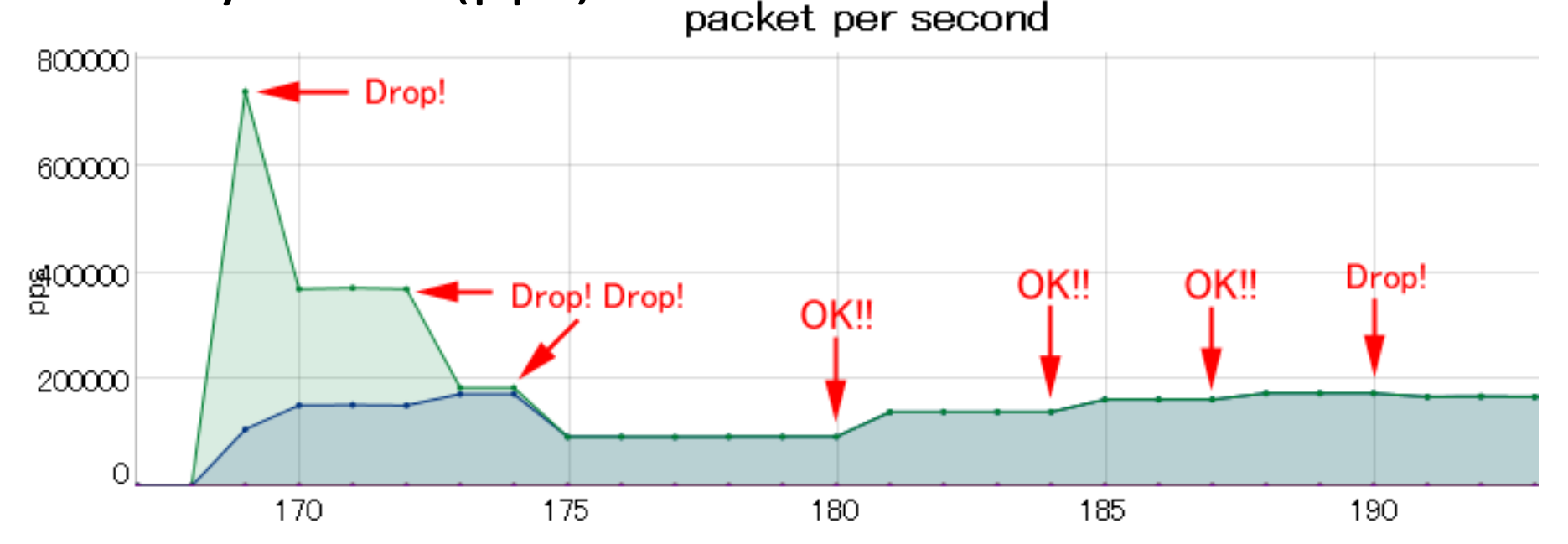

An example of binary search. If packet drops happen, the offered traffic decreases. If no packet is lost, the offered traffic increases.

## Result of ipgen RFC2544 test mode

### # ipgen --rfc2544 -T igb2,00:60:e0:5c:4e:e7

-R igb4,00:60:e0:5c:4e:e5

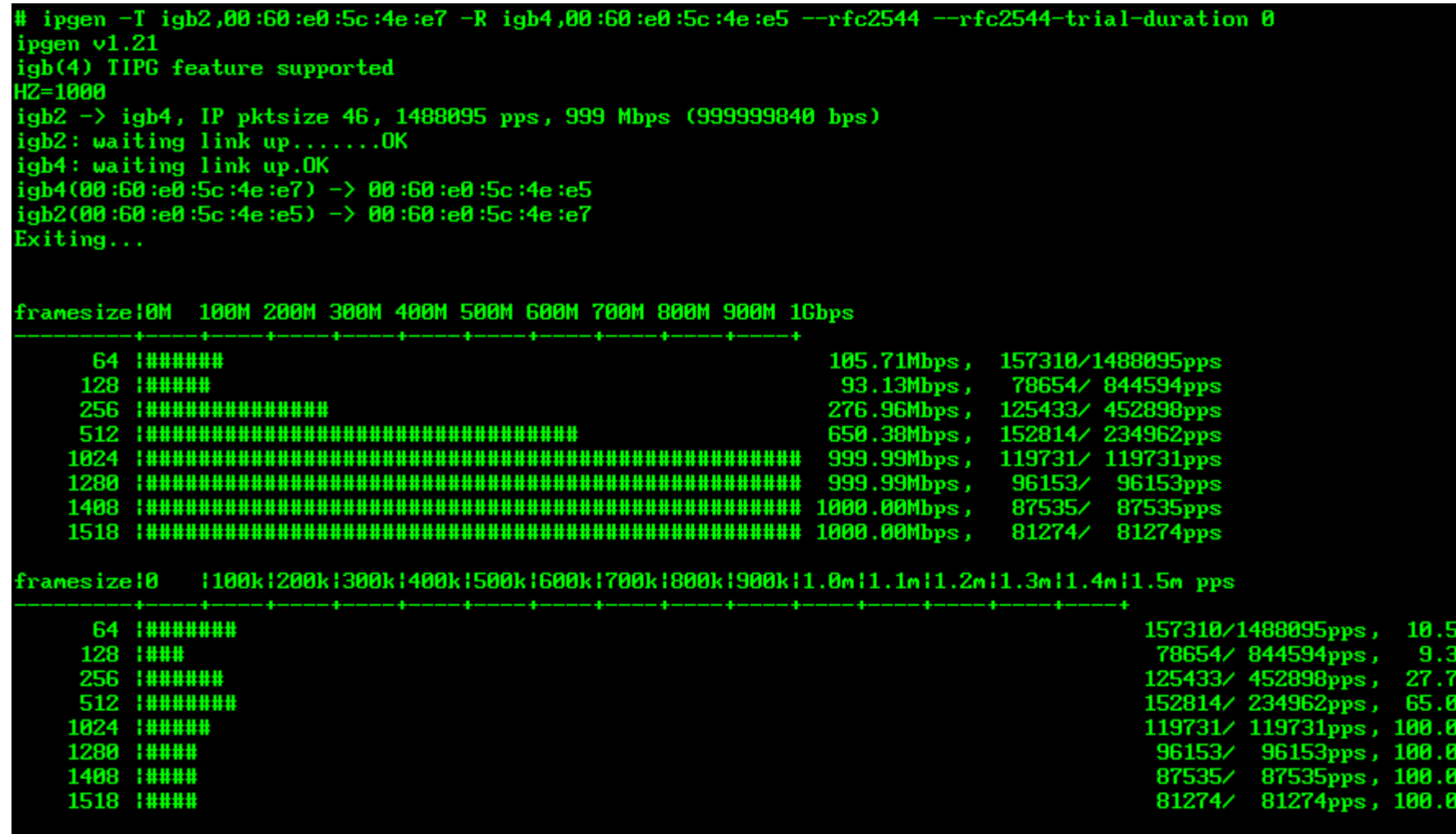

# CONCLUSION

- We made easy-to-use packet generator
- RFC2544 test supported
- netmap is very cool! I hope someone to port netmap to NetBSD :)